**Baza** Programisty

# Programowanie w języku Clojure

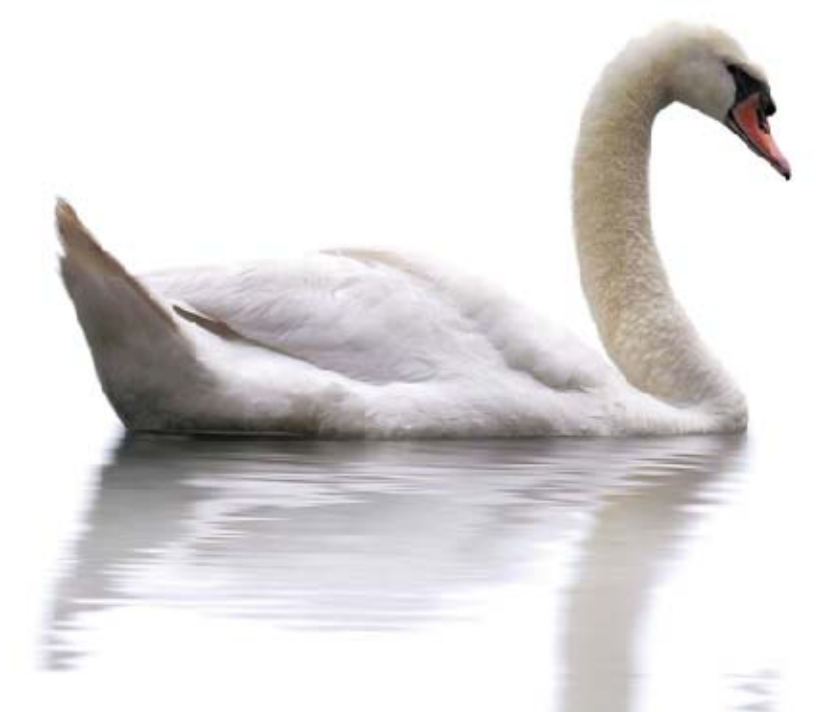

## **Stuart Halloway** Aaron Bedra

Książka z przedmową Richa Hickeya - twórcy języka Clojure

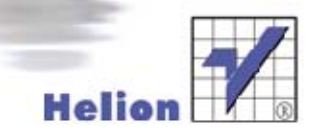

Tytuł oryginału: Programming Clojure

Tłumaczenie: Tomasz Walczak

ISBN: 978-83-246-5372-0

© Helion 2013. All rights reserved.

Copyright © 2012 The Pragmatic Programmers, LLC. All rights reserved.

No part of this publication may be reproduced, stored in retrieval system, or transmitted, in any form, or by any means, electronic, mechanical, photocopying, recording, or otherwise, without the prior consent of the poublisher.

Wszelkie prawa zastrzeżone. Nieautoryzowane rozpowszechnianie całości lub fragmentu niniejszej publikacji w jakiejkolwiek postaci jest zabronione. Wykonywanie kopii metodą kserograficzną, fotograficzną, a także kopiowanie książki na nośniku filmowym, magnetycznym lub innym powoduje naruszenie praw autorskich niniejszej publikacji.

Wszystkie znaki występujące w tekście są zastrzeżonymi znakami firmowymi bądź towarowymi ich właścicieli.

Wydawnictwo HELION dołożyło wszelkich starań, by zawarte w tej książce informacje były kompletne i rzetelne. Nie bierze jednak żadnej odpowiedzialności ani za ich wykorzystanie, ani za związane z tym ewentualne naruszenie praw patentowych lub autorskich. Wydawnictwo HELION nie ponosi również żadnej odpowiedzialności za ewentualne szkody wynikłe z wykorzystania informacji zawartych w książce.

Wydawnictwo HELION ul. Kościuszki 1c, 44-100 GLIWICE tel. 32 231 22 19, 32 230 98 63 e-mail: helion@helion.pl WWW: http://helion.pl (księgarnia internetowa, katalog książek)

Pliki z przykładami omawianymi w książce można znaleźć pod adresem: ftp://ftp.helion.pl/przyklady/proclo.zip

Drogi Czytelniku! Jeżeli chcesz ocenić tę książkę, zajrzyj pod adres http://helion.pl/user/opinie/proclo Możesz tam wpisać swoje uwagi, spostrzeżenia, recenzję.

Printed in Poland.

- [Kup książkę](http://helion.pl/page354U~rf/proclo)
- 
- Oceń książkę • Oceń książkę
- 
- [Księgarnia internetowa](http://helion.pl/page354U~r/4CAKF)<br>• Lubię to! » Nasza społeczność • Lubię to! » Nasza społeczność

## Spis treści

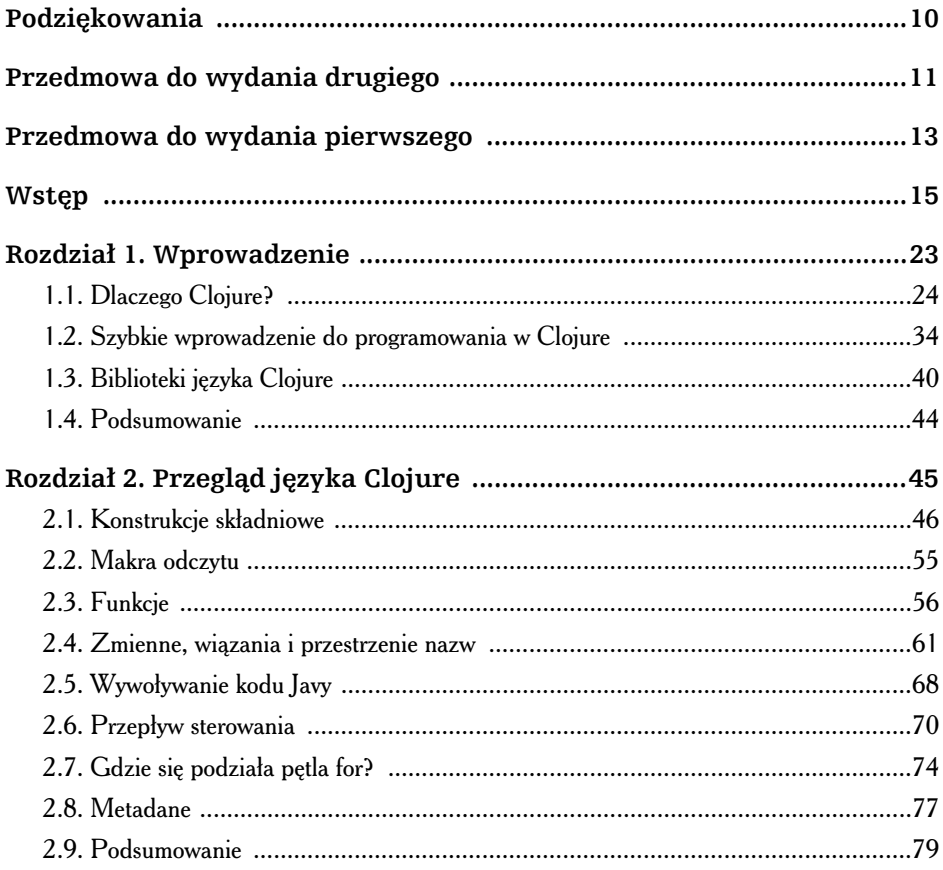

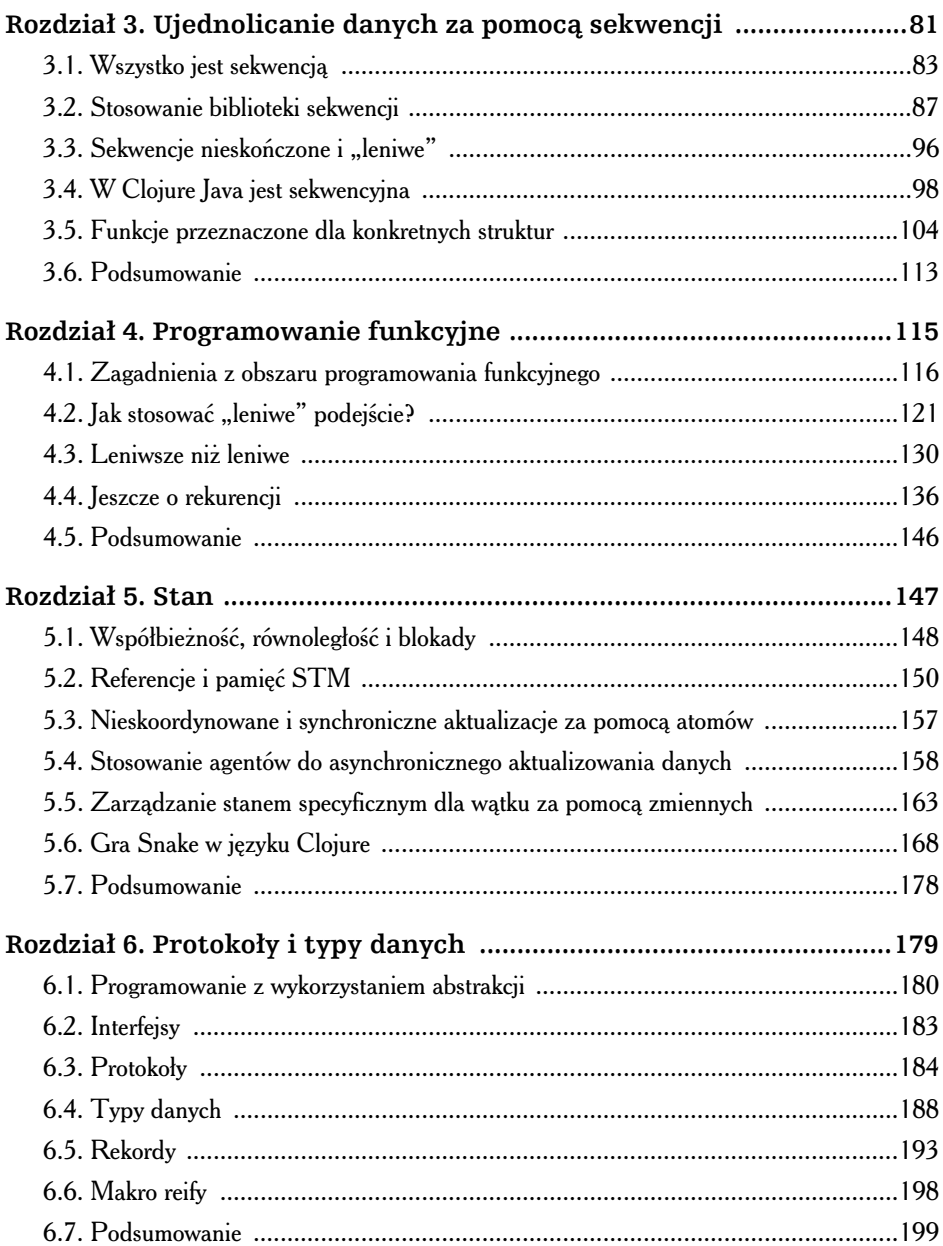

 $\blacktriangleright$ 

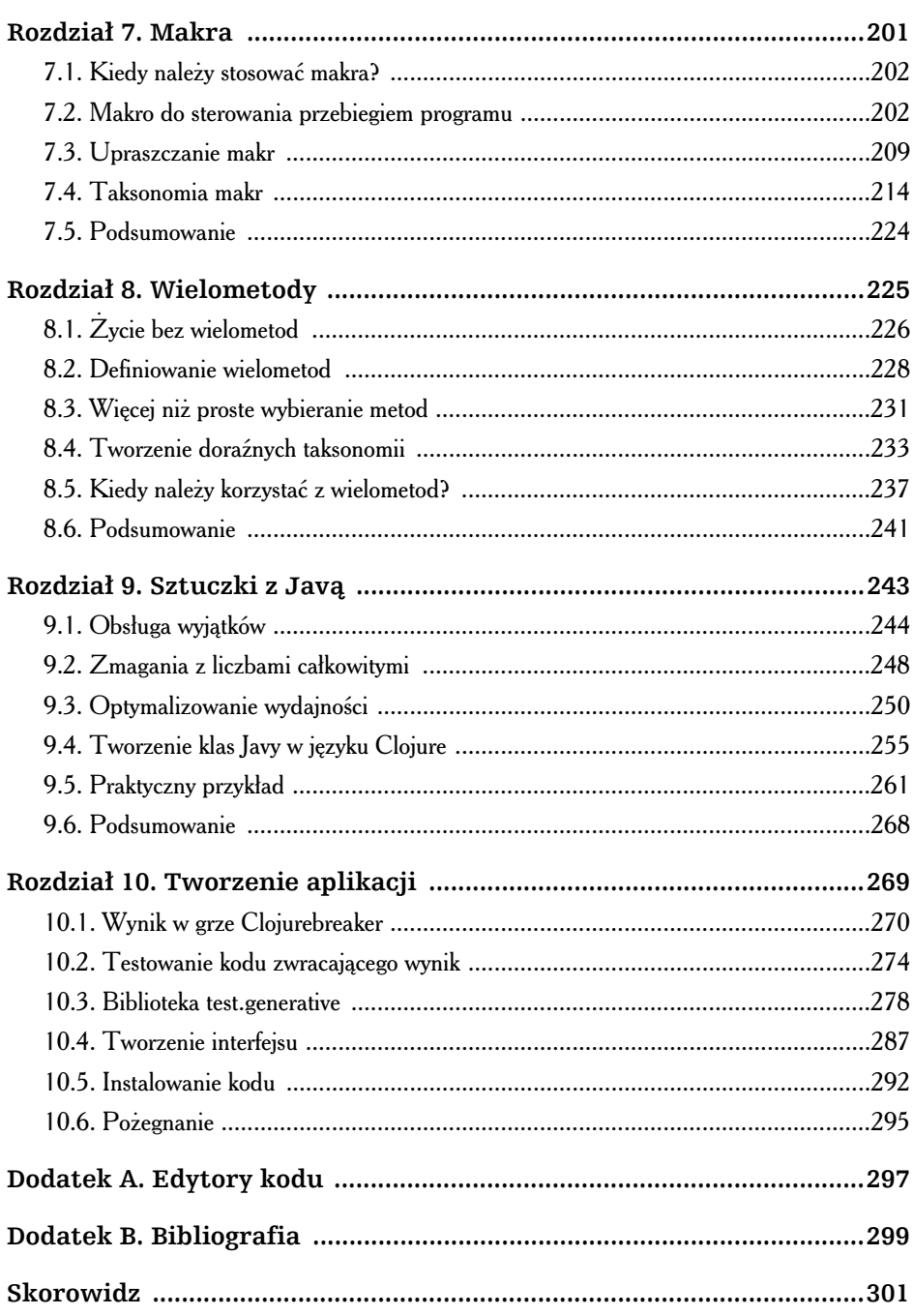

 $\boldsymbol{9}$ 

 $\blacktriangleleft$ 

Kup książkę **Australie książkę** Poleć książkę

## **Rozdział 1.** Wprowadzenie

zybki wzrost popularności języka Clojure wynika z wielu przyczyn. Po krótkich poszukiwaniach w sieci WWW dowiesz się, że Clojure: S

- jest językiem funkcyjnym;
- $\blacklozenge$  jest Lispem na maszyny JVM;
- $\bullet$  ma specjalne mechanizmy do obsługi współbieżności.

Wszystkie te cechy są ważne, jednak żadna z nich nie odgrywa najważniejszej roli. Naszym zdaniem najistotniejszymi aspektami języka Clojure są jego prostota i możliwości.

*Prostota* w kontekście oprogramowania jest ważna z kilku względów, tu jednak mamy na myśli pierwotne i najważniejsze znaczenie tego słowa — proste jest to, co nie jest złożone. Proste komponenty umożliwiają systemowi przeprowadzanie operacji zaplanowanych przez projektantów i nie wykonują czynności niepowiązanych z danym zadaniem. Z naszych doświadczeń wynika, że niewielka złożoność zwykle szybko przekształca się w niebezpiecznie poważną.

Także słowo *możliwości* ma wiele znaczeń. Tu mamy na myśli zdolność do wykonywania stawianych aplikacji zadań. Aby programista miał odpowiednie możliwości, musi wykorzystać platformę, która sama je posiada i jest powszechnie dostępna. Taką platformą jest na przykład maszyna JVM. Ponadto używane narzędzia muszą zapewniać pełny, nieograniczony dostęp do oferowanych możliwości. Dostep do możliwości jest czesto podstawowym wymogiem w projektach, w których trzeba w pełni wykorzystać platformę.

Przez lata tolerowaliśmy bardzo skomplikowane narzędzia, które były jedynym sposobem na uzyskanie potrzebnych możliwości. Czasem akceptowaliśmy też ograniczone moliwoci w celu uproszczenia modelu programowania. Niekiedy nie da się uniknąć pewnych kompromisów, jednak w obszarze możliwości i prostoty nie trzeba się z nimi godzić. Język Clojure to dowód na to, że cechy te można połączyć.

## 1.1. Dlaczego Clojure?

Wszystkie charakterystyczne cechy języka Clojure mają zapewniać prostotę, możliwości lub i jedno, i drugie. Oto kilka przykładów:

- Programowanie funkcyjne jest proste, ponieważ pozwala oddzielić obliczenia od stanu i tożsamości. Zaletą jest to, że programy funkcyjne są -atwiejsze do zrozumienia, pisania, testowania, optymalizowania i równoległego wykonywania.
- Konstrukcje umożliwiające współdziałanie języków Clojure i Java dają duże możliwości, ponieważ zapewniają bezpośredni dostęp do składni Javy. Zaletą jest to, że można uzyskać wydajność na poziomie Javy i stosować składnię charakterystyczną dla tego języka. Co ważniejsze, nie trzeba uciekać się do języka niższego poziomu, aby zapewnić sobie dodatkowe możliwości.
- Lisp jest prosty w dwóch bardzo ważnych aspektach oddziela wczytywanie od wykonania, a jego składnia obejmuje niewielką liczbę niezależnych elementów. Zaleta jest to, że wzorce projektowe sa ujete w abstrakcyjne konstrukcje składniowe, a S-wyrażenia obejmują kod w jezykach XML, JSON i SOL.
- Lisp daje też duże możliwości, ponieważ udostępnia kompilator i system makr działający w czasie wykonywania programu. Zaletą jest to, że w Lispie występuje późne wiązanie i można łatwo tworzyć języki DSL.
- $\blacklozenge$  Model czasu w języku Clojure jest prosty. Oddzielono w nim wartości, tozsamość, stan i czas. Zaletą jest to, że w programach można sprawdzać i zapamiętywać informacje bez obaw o to, że starsze dane zostaną nadpisane.
- Protokoły są proste. W Clojure polimorfizm jest niezależny od dziedziczenia. Zaletą jest to, że można bezpiecznie i w konkretnym celu rozszerzać typy oraz abstrakcje. Nie wymaga to stosowania zawiłych wzorców projektowych lub wprowadzania zmian w cudzym kodzie (co często prowadzi do błędów).

24  $\rightarrow$ 

Ta lista cech stanowi "mapę" pomocną w dalszych rozdziałach książki. Nie martw się, jeśli na razie nie rozumiesz wszystkich szczegółów. Każdej z tych cech poświęcamy cały rozdział.

Zobaczmy, jak niektóre z tych cech sprawdzają się w praktyce. Zbudujmy w tym celu prostą aplikację. Przy okazji dowiesz się, jak wczytywać i wykonywać większe przykładowe programy, które prezentujemy dalej w książce.

## Jezyk Clojure jest elegancki

W języku Clojure stosunek sygnału do szumu jest wysoki. Dlatego programy pisane w tym języku są krótkie. Takie programy są tańsze w tworzeniu, instalowaniu i konserwacji<sup>1</sup>. Jest to prawdą zwłaszcza wtedy, gdy programy są zwięzłe, a nie tylko treściwe. Przyjrzyj się na przykład poniższemu kodowi w Javie (pochodzi on z projektu Apache Commons):

```
data/snippets/isBlank.java
```

```
public class StringUtils {
    public static boolean isBlank(String str) {
        int strLen;
        if (str == null || (strLen = str.length()) == 0) {
             return true;
 }
        for (int i = 0; i < strLen; i++) {
             if ((Character.isWhitespace(str.charAt(i)) == false)) {
                return false;
 }
         }
        return true;
    }
}
```
Metoda isBlank() sprawdza, czy łańcuch znaków jest *pusty* (nie zawiera żadnych znaków lub obejmuje same odstępy). Oto kod podobnej metody w języku Clojure:

```
src/examples/introduction.clj
(defn blank? [str]
     (every? #(Character/isWhitespace %) str))
```
Wersja w języku Clojure jest krótsza, a co ważniejsze *— prostsza*. Nie występują tu zmienne, modyfikowalny stan ani rozgałęzienia. Efekt ten jest możliwy dzięki *funkcjom wyższego rzędu*. Funkcje tego rodzaju przyjmują inne funkcje

 $\overline{a}$ 

Software Estimation: Demystifying the Black Art [McC06] to znakomita książka. Jej autorzy dowodzą, że krótsze jest tańsze.

jako argumenty i (lub) zwracają funkcje. Funkcja every? przyjmuje funkcję i kolekcję, a zwraca wartość true, jeśli otrzymana funkcja zwraca true dla każdego elementu z kolekcji.

Ponieważ w wersji w języku Clojure nie ma rozgałęzień, kod jest bardziej czytelny i łatwiejszy do przetestowania. Zalety te są jeszcze wyraźniejsze w większych programach. Ponadto, choć kod jest zwięzły, można go łatwo zrozumieć. Program w języku Clojure można potraktować jak *definicję* pustego łańcucha znaków — jest to łańcuch, w którym każdy znak jest odstępem. Kod ten jest znacznie lepszy od metody z projektu Commons, w którym definicja pustego łańcucha znaków jest ukryta za szczegółowym kodem pętli i instrukcji if.

Oto inny przykład. Przyjrzyj się banalnej klasie Person napisanej w języku Java:

```
data/snippets/Person.java
```

```
public class Person {
     private String firstName;
     private String lastName;
     public Person(String firstName, String lastName) {
         this.firstName = firstName;
         this.lastName = lastName;
     }
     public String getFirstName() {
         return firstName;
     }
     public void setFirstName(String firstName) {
         this.firstName = firstName;
 }
     public String getLastName() {
         return lastName;
     }
     public void setLastName(String lastName) {
         this.lastName = lastName;
     }
}
```
W języku Clojure rekord Person można zdefiniować w jednym wierszu:

(**defrecord** Person [first-name last-name])

Korzystać z tego rekordu można tak:

```
(def foo (->Person "Aaron" "Bedra"))
-> #'user/foo
foo
-> #:user.Person{:first-name "Aaron", :last-name "Bedra"}
```
Instrukcję defrecord i powiązane funkcje omawiamy w podrozdziale 6.3, "Protokoły".

Kod w języku Clojure nie tylko jest znacznie krótszy; rekord Person jest tu *nie*zmienny. Niezmienne struktury danych są z natury bezpieczne ze względu na wątki, a mechanizmy modyfikowania danych można utworzyć w odrębnej warstwie za pomocą referencji, agentów i atomów języka Clojure. Techniki te omawiamy w rozdziale 5., "Stan". Ponieważ rekordy są niezmienne, język Clojure automatycznie udostępnia poprawne implementacje funkcji hashCode() i equals().

Jezyk Clojure ma wbudowanych wiele eleganckich rozwiązań, jeśli jednak stwierdzisz, że czegoś Ci w nim brakuje, możesz samodzielnie dodać potrzebne mechanizmy. Umożliwiają to cechy Lispa.

## Clojure to odświeżony Lisp

Clojure jest Lispem. Od dziesiecioleci zwolennicy Lispa mówia o przewagach, jakie język ten ma w porównaniu z właściwie wszystkimi innymi językami. Plan opanowania świata przez Lispa jest jednak realizowany dość powoli.

Twórcy języka Clojure, podobnie jak autorzy każdej odmiany Lispa, musieli zmierzyć się z dwoma problemami. Oto one:

- Clojure ma odnieść sukces jako odmiana Lispa. Wymaga to przekonania użytkowników Lispa, że Clojure obejmuje najważniejsze mechanizmy swojego poprzednika.
- $\blacklozenge$  Jednocześnie Clojure ma odnieść sukces tam, gdzie *wcześniejsze wersje* Lis*pa się nie przyjęły*. Wymaga to zdobycia poparcia większej społeczności programistów.

Autorzy języka Clojure radzą sobie z tymi problemami przez udostępnienie mechanizmów metaprogramowania (charakterystycznych dla Lispa) i wprowadzenie zestawu usprawnień składniowych ułatwiających stosowanie języka Clojure programistom, którzy nie znają Lispa.

## Dlaczego Lisp?

Wersje Lispa mają mały rdzeń, są prawie pozbawione składni i mają rozbudowane mechanizmy do obsługi makr. Z uwagi na te cechy można zmodyfikować Lispa pod kątem projektu, zamiast dostosowywać projekt do Lispa. Przyjrzyj się poniszemu fragmentowi kodu w Javie:

```
public class Person {
     private String firstName;
     public String getFirstName() {
     // Cig dalszy.
```
W kodzie występuje metoda getFirstName(). Metody są polimorficzne i można je dostosować do potrzeb. Jednak znaczenie *każdego innego słowa* w przykładowym kodzie jest *określane przez język*. Czasem wygodna jest możliwość zmiany znaczenia poszczególnych słów. Pozwala to na przykład:

- zdefiniować słowo private jako "prywatne w kodzie produkcyjnym, ale publiczne na potrzeby serializacji i testów jednostkowych";
- zdefiniować słowo class w taki sposób, aby platforma automatycznie generowała metody pobierające i ustawiające dla pól prywatnych (o ile programista nie zarządzi inaczej);
- utworzyć podklasę dla class i umieścić w niej wywoływane zwrotnie uchwyty dla zdarzeń cyklu życia; klasa z obsługą cyklu życia może na przykład zgłaszać zdarzenie utworzenia egzemplarza tej klasy.

Natykaliśmy się na programy, w których potrzebne były wszystkie te cechy. Bez potrzebnych mechanizmów programiści musieli uciekać się do powtarzalnych i podatnych na błędy sztuczek. Aby poradzić sobie z brakiem niezbędnych rozwiązań, napisano dosłownie *miliony* wierszy kodu.

W większości języków trzeba poprosić osoby odpowiedzialne za implementację, aby dodały wspomniane wcześniej mechanizmy. W Clojure możesz samodzielnie dodać potrzebne cechy, pisząc *makra* (rozdział 7., "Makra"). Nawet sam język Clojure jest zbudowany za pomocą makr, takich jak defrecord:

```
(defrecord name [arg1 arg2 arg3])
```
Jeśli chcesz zmienić znaczenie słowa, możesz napisać własne makro. Jeżeli potrzebujesz rekordów o ścisłej kontroli typów i z opcjonalnym sprawdzaniem, czy pola nie mają wartości nu11, wystarczy utworzyć własne makro defrecord. Powinno ono wyglądać tak:

```
(defrecord name [Type :arg1 Type :arg2 Type :arg3]
   :allow-nulls false)
```
Możliwość zmiany działania języka w nim samym jest wyjątkową zaletą Lispa. Można znaleźć wiele opisów różnych aspektów tego podejścia:

◆ Lisp jest homoikoniczny<sup>2</sup>. Oznacza to, że kod w Lispie to dane. Dlatego łatwo jest tworzyć programy za pomocą innych programów.

 $\overline{a}$ 

<sup>2</sup> *http://pl.wikipedia.org/wiki/homoikoniczno*

• Cały język jest dostępny w każdym momencie. Paul Graham w artykule Revenge of the Nerds<sup>3</sup> wyjaśnia, dlaczego jest to ważne.

Składnia Lispa eliminuje też problemy z priorytetami operatorów i łącznością operacji. W książce tej nie znajdziesz tabel dotyczących tych zagadnień. Z uwagi na wymóg stosowania nawiasów wyrażenia są jednoznaczne.

Wadą prostej, jednolitej składni Lispa (przynajmniej dla początkujących) jest nacisk na nawiasy i listy (listy to główny typ danych w Lispie). Clojure udostępnia ciekawe połączenie cech, które ułatwiają używanie Lispa programistom znającym inne języki.

## Lisp z mniejszą liczbą nawiasów

Clojure zapewnia istotne zalety programistom uzywającym innych odmian Lispa. Oto te korzyści:

- W języku Clojure fizyczne listy z Lispa są uogólnione do abstrakcyjnej postaci — *sekwencji*. Pozwala to zachować możliwości, jakie dają listy, a przy tym wykorzystać ich zalety w innych strukturach danych.
- Wykorzystanie maszyn JVM jako podstawy dla kodu w języku Clojure daje dostęp do standardowej biblioteki i bardzo popularnej platformy.
- Sposób analizowania symboli i cudzysłowów sprawia, że w języku Clojure pisanie standardowych makr jest stosunkowo proste.

Wielu użytkowników języka Clojure nie zna Lispa, za to prawdopodobnie słyszało niepochlebne opinie na temat stosowania w nim nawiasów. W języku Clojure zachowano nawiasy (i możliwości Lispa!), jednak pod kilkoma względami usprawniono tradycyjną składnię Lispa.

• Clojure zapewnia wygodną, opartą na literałach składnię dla różnych struktur danych (nie tylko dla list), takich jak wyrażenia regularne, odwzorowania, zbiory, wektory i metadane. Dlatego kod w jezyku Clojure jest mniej zależny od list niż w większości innych odmian Lispa. Między innymi parametry funkcji są podawane w wektorach,  $[]$ , a nie w listach,  $()$ .

```
src/examples/introduction.clj
```

```
(defn hello-world [username]
   (println (format "Witaj, %s" username)))
```
Zastosowanie wektora sprawia, że lista argumentów jest lepiej widoczna, co ułatwia czytanie definicji funkcji w języku Clojure.

 $\overline{a}$ 

<sup>3</sup> *http://www.paulgraham.com/icad.html*

• W języku Clojure, inaczej niż w większości odmian Lispa, przecinki są traktowane jak odstępy.

```
; Wektory przypominaj tablice z innych jzyków.
[1, 2, 3, 4]
-> [1 2 3 4]
```
• Język Clojure jest idiomatyczny i nie wymaga niepotrzebnego zagnieżdzania nawiasów. Przyjrzyj się makru cond, które występuje zarówno w Common Lispie, jak i w Clojure. Makro cond sprawdza zestaw par test-wynik i zwraca pierwszy wynik, dla którego wartość wyrażenia testowego to true. Kazda para test-wynik znajduje się w nawiasach:

```
; Makro cond w Common Lispie.
(cond ((= x 10) "equal")
((> x 10) "more"))
```
W języku Clojure dodatkowe nawiasy są niepotrzebne.

```
; Makro cond w Clojure.
(cond (= x 10) "equal"
(> x 10) "more")
```
Jest to kwestia czysto estetyczna i oba podejścia mają swoich zwolenników. Ważne jest to, że język Clojure pozbawiono uciążliwych aspektów Lispa, jeśli było to możliwe bez utraty zalet tego ostatniego.

Clojure jest świetną odmianą Lispa zarówno dla ekspertów, jak i dla początkujących programistów Lispa.

## Clojure to język funkcyjny

Clojure jest językiem funkcyjnym, natomiast nie jest (w odróżnieniu od Haskella) czysto funkcyjny. Oto cechy języków funkcyjnych:

- Funkcje to *pełnoprawne obiekty*. Oznacza to, że funkcje można tworzyć w czasie wykonywania programu, przekazywać, zwracać i ogólnie używać ich jak wszelkich innych typów danych.
- $\bullet$  Dane są niezmienne.
- ◆ Funkcje są czyste, czyli nie mają efektów ubocznych.

W wielu obszarach programy funkcyjne są łatwiejsze do zrozumienia, mniej podatne na błędy i *znacznie* łatwiejsze do wielokrotnego użytku. Na przykład poniższy krótki program wyszukuje w bazie danych utwory każdego kompozytora, który napisał dzieło pod tytułem "Requiem":

```
(for [c compositions :when (= "Requiem" (:name c))] (:composer c))
-> ("W. A. Mozart" "Giuseppe Verdi")
```
Słowo for nie jest początkiem pętli, ale *wyrażenia listoweg*o (ang. *list comprehension*). Kod ten oznacza "dla każdego c z kolekcji compositions, gdzie nazwą c jest "Requiem", podaj kompozytora c". Wyrażenia listowe omawiamy w punkcie "Przekształcanie sekwencji".

Przykładowy kod ma cztery pożądane cechy:

- ◆ Jest *prosty*. Nie obejmuje pętli, zmiennych ani zmiennego stanu.
- ◆ Jest *bezpieczny ze względu na wątki*. Nie wymaga stosowania blokad.
- ◆ Jest *możliwy do równoległego wykonywania*. Każdy krok można przydzielić do odrebnego watku bez konieczności modyfikowania kodu poszczególnych kroków.
- + Jest uniwersalny. Kolekcją compositions może być zwykły zbiór, kod w XML-u lub zbiór wyników z bazy danych.

Warto porównać programy funkcyjne z programami *imperatywnymi*, w których instrukcje zmieniają stan programu. Większość programów obiektowych pisze się w stylu imperatywnym, dlatego nie mają one *żadnych* z wymienionych wcześniej zalet. Są niepotrzebnie skomplikowane, niebezpieczne ze względu na wątki, nie umożliwiają równoległego działania, a kod jest trudny do uogólnienia. Bezporednie porównanie podejcia funkcyjnego i imperatywnego znajdziesz w podrozdziale 2.7, "Gdzie się podziała pętla for?".

Programiści znają zalety języków funkcyjnych już od długiego czasu. Jednak języki funkcyjne, na przykład Haskell, nie zdobyły dominującej pozycji. Wynika to z tego, że nie wszystkie operacje można wygodnie wykonać w podejściu czysto funkcyjnym.

Są cztery powody, dla których język Clojure może zyskać większe zainteresowanie niż dawne języki funkcyjne:

- Podejście funkcyjne jest dziś bardziej przydatne niż kiedykolwiek wcześniej. Pojawiają się maszyny o coraz większej liczbie rdzeni, a języki funkcyjne pozwalają łatwo wykorzystać możliwości takiego sprzętu. Programowanie funkcyjne omawiamy w rozdziale 4., "Programowanie funkcyjne".
- W językach funkcyjnych niewygodnie zarządza się stanem, jeśli musi się on zmieniać. Clojure udostępnia mechanizmy do obsługi zmiennego stanu za pomoca programowej pamieci transakcyjnej i referencji, agentów, atomów i wizania dynamicznego.
- W wielu językach funkcyjnych typy są określane statycznie. W języku Clojure stosuje się dynamiczne określanie typów, co ułatwia zadanie programistom poznajcym dopiero programowanie funkcyjne.
- Wywoływanie w języku Clojure kodu Javy nie odbywa się w modelu funkcyjnym. Przy korzystaniu z Javy wkraczamy w znany świat zmiennych obiektów. Zapewnia to wygodę początkującym, którzy uczą się programowania funkcyjnego, a take pozwala w razie potrzeby zrezygnować z podejścia funkcyjnego. Wywoływanie kodu Javy opisujemy w rozdziale 9., "Sztuczki z Java".

Mechanizmy zarzadzania zmiana stanu w jezyku Clojure umożliwiają pisanie programów współbieżnych bez bezpośredniego korzystania z blokad i uzupełniają podstawowy funkcjonalny rdzeń języka.

## Clojure upraszcza programowanie współbieżne

Mechanizmy programowania funkcyjnego dostępne w Clojure ułatwiają pisanie kodu bezpiecznego ze względu na wątki. Ponieważ niezmienne struktury danych *nigdy* się nie zmieniają, nie występuje zagrożenie uszkodzeniem danych w wyniku działania innych wątków.

Jednak obsługa współbieżności w Clojure wykracza poza mechanizmy programowania funkcyjnego. Jeśli potrzebne są referencje do zmiennych danych, Clojure zabezpiecza je za pomoc programowej pamici transakcyjnej (ang. *software transactional memory —* STM). STM służy do tworzenia kodu bezpiecznego ze względu na watki i jest rozwiązaniem wyższego poziomu niż blokady z Javy. Zamiast stosować podatne na błędy strategie blokowania danych, można zabezpieczyć współużytkowany stan za pomocą transakcji. Jest to dużo lepsze podejście, ponieważ wielu programistów dobrze zna transakcje z uwagi na dowiadczenie w korzystaniu z baz danych.

Poniższy kod tworzy działającą, bezpieczną ze względu na wątki bazę danych z kontami przechowywaną w pamięci:

```
(def accounts (ref #{}))
(defrecord Account [id balance])
```
Funkcja ref tworzy zabezpieczoną za pomocą transakcji referencję do biezącego stanu bazy danych. Aktualizowanie stanu jest niezwykle proste. Poniej pokazujemy, jak dodać do bazy nowe konto:

```
(dosync
   (alter accounts conj (->Account "CLJ" 1000.00)))
```
Instrukcja dosync powoduje aktualizowanie bazy accounts w transakcji. Rozwiązanie to zapewnia bezpieczeństwo ze względu na wątki i jest łatwiejsze w stosowaniu od blokad. Dzięki transakcjom nigdy nie trzeba martwić się o to, które obiekty i w jakiej kolejności należy zablokować. Podejście transakcyjne sprawdza się lepiej także w niektórych standardowych zastosowaniach. Przykładowo: w modelu tym watki wczytujące dane nigdy nie muszą blokować danych.

Choć przedstawiony przykład jest bardzo prosty, technika jest ogólna i sprawdza się także w praktyce. Więcej informacji o współbieżności i pamięci STM w języku Clojure znajdziesz w rozdziale 5., "Stan".

### Wykorzystanie maszyny JVM w Clojure

Clojure zapewnia przejrzysty, prosty i bezpośredni dostep do Javy. W kodzie można bezpośrednio wywołać metody z dowolnego interfejsu API Javy:

```
(System/getProperties)
-> {java.runtime.name=Java(TM) SE Runtime Environment
... i wiele innych ...
```
Clojure obejmuje wiele składniowych mechanizmów do wywoływania kodu w Javie. Nie omawiamy tu ich szczegółowo (zobacz podrozdział 2.5, "Wywoływanie kodu w Javie"), warto jednak wspomnieć, że w Clojure występuje mniej kropek *i mniej nawiasów* niż w analogicznym kodzie Javy:

```
// Java
"hello".getClass().getProtectionDomain()
; Clojure
(.. "hello" getClass getProtectionDomain)
```
Clojure udostpnia proste funkcje do implementowania interfejsów Javy i tworzenia klas pochodnych od klas Javy. Ponadto wszystkie funkcje jezyka Clojure obejmują implementację interfejsów Callable i Runnable. Dlatego można łatwo przekazać poniższą funkcję anonimową do konstruktora klasy Thread Javy:

```
(.start (new Thread (fn [] (println "Witaj" (Thread/currentThread)))))
-> Witaj #<Thread Thread[Thread-0,5,main]>
```
Dziwne dane wyjściowe wynikają ze sposobu wyświetlania informacji o obiektach Javy w języku Clojure. <sub>Thread</sub> to nazwa klasy danego obiektu, a człon Thread[Thread-0,5,main] to efekt wywołania metody toString obiektu.

(Zauważ, że w przedstawionym kodzie nowy wątek działa aż do zakończenia pracy, natomiast jego dane wyjściowe mogą w dziwny sposób przeplatać się z wierszami zachęty środowiska REPL. Nie jest to problem z językiem Clojure, a jedynie wynik zapisywania danych do strumienia wyjścia przez więcej niż jeden watek).

Ponieważ składnia do wywoływania kodu Javy w Clojure jest przejrzysta i prosta, zwykle używa się Javy bezpośrednio, zamiast ukrywać kod w tym języku za charakterystycznymi dla Lispa nakładkami.

Poznałeś już kilka powodów do stosowania języka Clojure. Pora przystąpić do pisania kodu.

## 1.2. Szybkie wprowadzenie do programowania w Clojure

Aby uruchomić środowisko jezyka Clojure i kod z tej książki, potrzebujesz dwóch rzeczy. Oto one:

- ◆ Środowisko uruchomieniowe Javy. Pobierz<sup>4</sup> i zainstaluj Javę w wersji 5. lub nowszej. W wersji 6. znacznie poprawiono wydajność i system informowania o wyjątkach, dlatego warto stosować właśnie ją.
- ◆ *Leiningen<sup>5</sup>*. Leiningen to narzędzie do zarządzania zależnościami i uruchamiania operacji na kodzie. Jest to także najpopularniejsze w świecie języka Clojure narzędzie do wykonywania tych zadań.

Leiningen posłuży do zainstalowania języka Clojure i wszystkich elementów wymaganych w przykładowym kodzie. Jeśli masz już zainstalowane narzędzie Leiningen, wiesz zapewne, jak z niego korzystać. Jeżeli jeszcze nie masz potrzebnej wiedzy, zapoznaj się z krótkim wprowadzeniem ze strony narzędzia w serwisie GitHub<sup>6</sup>. Znajdziesz tam instrukcje dotyczące instalacji, a także podstawowe informacje na temat użytkowania Leiningena. Nie musisz jednak uczyć się wszystkiego, ponieważ w książce opisujemy polecenia potrzebne do uruchomienia przykładów.

W trakcie pracy z książką korzystaj z języka Clojure w wersji właściwej dla przykładowego kodu. Po przeczytaniu książki możesz zastosować się do instrukcji z ramki "Samodzielne budowanie języka Clojure" i zbudować aktualną wersję języka.

**34** -

 $\overline{a}$ 

<sup>4</sup> *http://www.oracle.com/technetwork/java/javase/downloads/index.html*

<sup>5</sup> *http://github.com/technomancy/leiningen*

<sup>6</sup> *http://github.com/technomancy/leiningen*

W punkcie "Pobieranie przykładowego kodu", znajdziesz instrukcje dotyczące pobierania przykładowego kodu. Po ściągnięciu przykładowego kodu trzeba użyć Leiningena do pobrania zależności. W katalogu głównym z kodem wywołaj następującą instrukcję:

lein deps

#### Samodzielne budowanie języka Clojure

Możliwe, że chcesz zbudować język Clojure na podstawie kodu źródłowego, aby uzyskać nowe funkcje i wprowadzić poprawki błędów. Można zrobić to w następujący sposób:

```
git clone git://github.com/clojure/clojure.git
cd clojure
mvn package
```
Przykładowy kod jest regularnie aktualizowany pod kątem nowych rozwiązań wprowadzanych w języku Clojure. Zapoznaj się z plikiem *README* w przykładowym kodzie, aby sprawdzić numer najnowszej wersji, dla której sprawdzono kod.

Zalezności są pobierane i umieszczane w odpowiednim miejscu. Możesz przetestować zainstalowane narzędzia przez przejście do katalogu z przykładowym kodem i uruchomienie środowiska REPL języka Clojure. Leiningen obejmuje skrypt uruchomieniowy środowiska REPL, który wczytuje język Clojure wraz z zależnościami potrzebnymi w dalszych rozdziałach.

lein repl

Po udanym uruchomieniu środowiska REPL powinien pojawić się wiersz zachęty z tekstem user=>:

Clojure user=>

Teraz jesteś gotowy do wyświetlenia tekstu "Witaj, świecie".

### Korzystanie ze środowiska REPL

Aby pokazać, jak korzystać ze środowiska REPL, tworzymy kilka wersji kodu wyświetlającego tekst "Witaj, świecie". Najpierw wpisz kod (println "Witaj, świecie") w wierszu zachęty środowiska REPL.

```
user=> (println "Witaj, świecie")
-> Witaj, -
wiecie
```
Drugi wiersz, Witaj, świecie, to ządane dane wyjściowe z konsoli.

Teraz umieśćmy kod w funkcji, która potrafi "zwracać się" do użytkownika po imieniu.

(defn hello [name] (str "Witaj, " name)) -> #'user/hello

Rozłóżmy ten kod na fragmenty. Oto one:

- $\bullet$  defn służy do definiowania funkcji;
- hello to nazwa funkcji;
- funkcja hello przyjmuje jeden argument, name;
- str to wywołanie funkcji łączącej dowolną listę argumentów w łańcuch znaków;
- ◆ defn, hello, name i str to *symbole*, czyli nazwy prowadzące do różnych elementów; dozwolone symbole opisujemy w punkcie "Symbole".

Przyjrzyj się zwracanej wartości, #'user/hello. Przedrostek #' oznacza, że funkcję zapisano w *zmiennej* języka Clojure, a user to *przestrzeń nazw*, w której znajduje się ta funkcja. Jest to domyślna przestrzeń nazw w środowisku REPL, odpowiadająca domyślnemu pakietowi w Javie. Na razie zmienne i przestrzenie nazw nie mają znaczenia. Omawiamy je w podrozdziale 2.4, "Zmienne, wiązanie i przestrzenie nazw".

Teraz można wywołać funkcję he11º i przekazać do niej imię.

```
user=> (hello "Janku")
-> "Witaj, Janku"
```
Jeśli środowisko REPL znajduje się w dziwnym stanie, najłatwiej zamknąć je za pomoc kombinacji klawiszy *Ctrl+C* w systemie Windows lub *Ctrl+D* w systemach uniksowych, a następnie ponownie uruchomić.

## Specjalne zmienne

Srodowisko REPL obejmuje szereg przydatnych zmiennych specjalnych. W czasie pracy w środowisku REPL wyniki obliczania trzech ostatnich wyrażeń znajdują się w specjalnych zmiennych \*1, \*2 i \*3. Pozwala to na wygodną pracę w modelu iteracyjnym. Spróbujmy połączyć kilka powitań.

```
user=> (hello "Janku")
-> "Witaj, Janku"
user=> (hello "Clojure")
-> "Witaj, Clojure"
```
**36** -

Teraz można zastosować specjalne zmienne do połączenia wyników ostatnich instrukcji.

 $(str *1 " i " *2)$ -> "Witaj, Clojure i Witaj, Janku"

Popełnienie błędu w środowisku REPL prowadzi do zgłoszenia wyjątku Javy (z uwagi na zwięzłość szczegóły pomijamy). Niedozwolone jest na przykład dzielenie przez zero.

```
user=> (/ 1 0)
-> ArithmeticException Divide by zero clojure.lang.Numbers.divide
```
Tu problem jest oczywisty, jednak czasem jest bardziej skomplikowany i potrzebujemy szczegółowego stosu wywołań. W specjalnej zmiennej \*e znajdują się informacje o ostatnim wyjątku. Ponieważ wyjątki w Clojure są wyjątkami Javy, można wyświetlić stos wywołań za pomocą instrukcji pst (od ang. *print* stacktrace, czyli wyświetl stos wywołań<sup>)7</sup>.

```
user=> (pst)
-> ArithmeticException Divide by zero
  | clojure.lang.Numbers.divide
  | sun.reflect.NativeMethodAccessorImpl.invoke0
  | sun.reflect.NativeMethodAccessorImpl.invoke
  | sun.reflect.DelegatingMethodAccessorImpl.invoke
  | java.lang.reflect.Method.invoke
  | clojure.lang.Reflector.invokeMatchingMethod
  | clojure.lang.Reflector.invokeStaticMethod
  user/eval1677
  | clojure.lang.Compiler.eval
  | clojure.lang.Compiler.eval
  | clojure.core/eval
```
Współdziałanie z Javą omawiamy w rozdziale 9., "Sztuczki z Javą".

Jeśli blok kodu jest zbyt długi, aby można go wygodnie wpisać w środowisku REPL, umieść kod w pliku, a następnie wczytaj ten plik w środowisku. Możesz użyć ścieżki bezwzględnej lub podać ją względem miejsca uruchomienia środowiska REPL.

```
; Zapisz kod w pliku temp.clj, a następnie wywołaj instrukcję:
user=> (load-file "temp.clj")
```
REPL to znakomite środowisko do wypróbowywania pomysłów i otrzymywania natychmiastowych informacji zwrotnych. Aby jak najlepiej wykorzystać książke, w trakcie jej lektury nie zamykaj środowiska REPL.

 $\overline{\phantom{0}}$ 

<sup>&</sup>lt;sup>7</sup> Instrukcja pst jest dostępna tylko w Clojure 1.3.0 i nowszych wersjach.

## Dodawanie stanu współużytkowanego

Funkcja hello z poprzedniego przykładu to cz*ysta* funkcja, czyli taka, której działanie nie ma efektów ubocznych. Czyste funkcje łatwo się pisze i testuje. Są także łatwe do zrozumienia, dlatego w wielu sytuacjach warto je stosować.

Jednak w większości programów występuje współużytkowany stan, a do zarządzania nim służą funkcje typu impure (czyli takie, które nie są czyste). Dodajmy do funkcji hello mechanizm ledzenia liczby uytkowników. Najpierw trzeba utworzyć strukturę danych do przechowywania tej liczby. Użyjmy do tego zbioru.

#{}  $\Rightarrow$  #{}

#{} to literał oznaczający pusty zbiór. Potrzebna jest też operacja conj.

(**conj** coll item)

Instrukcja conj (od ang. *conjoin*, czyli łączyć) tworzy nową kolekcję z dodawanym elementem. Dołączmy element do zbioru, aby upewnić się, że powstaje nowy zbiór.

```
(conj #{} "Janku")
-> #{"Janku"}
```
Tworzenie nowych zbiorów jest już możliwe. Pora opracować sposób na sprawdzanie *aktualneg*o zbioru użytkowników. Clojure udostępnia kilka służących do tego *typów referencyjnych*. Najprostszym typem referencyjnym jest atom.

```
(atom initial-state)
```
Aby określić nazwę atomu, należy użyć instrukcji def.

```
(def symbol initial-value?)
```
Instrukcja def przypomina polecenie defn, ale jest ogólniejsza. Przy jej uyciu można definiować funkcje *lub* dane. Użyjmy słowa atom do utworzenia atomu i instrukcji def do powiązania atomu z nazwą visitors.

```
(def visitors (atom #{}))
-> #'user/visitors
```
Aby zaktualizować referencję, trzeba użyć funkcji, na przykład swap!.

```
(swap! r update-fn & args)
```
Funkcja swap! przeprowadza operacj update-fn na referencji r i w razie potrzeby używa przy tym opcjonalnych argumentów args. Spróbujmy wstawić użytkownika do kolekcji visitors, używając do aktualizowania funkcji conj.

```
(swap! visitors conj "Janku")
-> #{"Janku"}
```
**38** -

atom to tylko jeden z kilku typów referencyjnych dostępnych w języku Clojure. Wybór odpowiedniego typu referencyjnego nie jest prosty (zagadnienie to omawiamy w rozdziale 5., "Stan").

W dowolnym momencie można sprawdzić zawartość pamięci, do której prowadzi referencja. Służy do tego instrukcja deref lub jej krótszy odpowiednik, @.

```
(deref visitors)
-> #{"Janku"}
@visitors
\Rightarrow \#{"Janku"}
```
Teraz można zbudować nową, bardziej rozbudowaną wersję funkcji hello.

```
src/examples/introduction.clj
```

```
(defn hello
  "Wyświetla powitanie na wyjściu, używając nazwy użytkownika.
Potrafi stwierdzić, że korzystałeś już z programu."
   [username]
   (swap! visitors conj username)
   (str "Witaj, " username))
```
Teraz sprawdźmy, czy użytkownicy są poprawnie zapisywani w pamięci.

```
(hello "Marku")
-> "Witaj, Marku"
@visitors
-> #{"Jacku" "Janku" "Marku"}
```
Na Twoim komputerze lista uzytkowników bedzie prawdopodobnie inna. Na tym właśnie polega problem ze stanem. Efekty są różne w zależności od tego, kiedy zaszły dane zdarzenia. Zrozumieć funkcję można na podstawie jej analizy. Aby zrozumieć stan, trzeba poznać całą historię działania programu.

Jeśli to możliwe, unikaj przechowywania stanu. Jeżeli jest to niemożliwe, dbaj o to, aby stanem można było zarządzać. Używaj do tego typów referencyjnych, na przykład atomów. Atomy (i wszystkie inne typy referencyjne w Clojure) są bezpieczne przy korzystaniu z wielu wątków i procesorów. Co lepsze, zapewnienie bezpieczeństwa nie wymaga stosowania blokad, które bywają skomplikowane w użyciu.

Na tym etapie powinieneś umieć już wprowadzać krótkie fragmenty kodu w środowisku REPL. Wprowadzanie wiekszych porcji kodu odbywa się podobnie. Także biblioteki języka Clojure można wczytywać i uruchamiać z poziomu środowiska REPL. Dalej pokazujemy, jak to zrobić.

## 1.3. Biblioteki języka Clojure

Kod języka Clojure jest umieszczony w *bibliotekach*. Kazda biblioteka języka Clojure znajduje się w *przestrzeni nazw*, która jest odpowiednikiem pakietu Javy. Bibliotekę języka Clojure można wczytać za pomocą instrukcji require.

```
(require quoted-namespace-symbol)
```
Jeśli programista żąda biblioteki o nazwie clojure.java.jo, Clojure szuka pliku o nazwie *clojure/java/io.clj* w ciece ze zmiennej CLASSPATH. Zobaczmy, jaki jest tego efekt.

```
user=> (require 'clojure.java.io)
-> nil
```
Początkowy pojedynczy apostrof (') jest niezbędny i służy do *dosłownego podawania* (ang. *quoting*) nazwy biblioteki (podawanie nazw omawiamy w podrozdziale 2.2, "Makra odczytu"). Zwrócona wartość nil oznacza powodzenie. Przy okazji sprawdź, czy możesz wczytać przykładowy kod do tego rozdziału (biblioteke examples.introduction).

```
user=> (require 'examples.introduction)
-> nil
```
Biblioteka examples.introduction obeimuje implementacje generowania liczb Fibonacciego. W jezykach funkcyjnych jest to tradycyjny program typu "Witaj, świecie". Liczby Fibonacciego omawiamy szczegółowo w podrozdziale 4.2, "»Leniwe« podejście". Na razie upewnij się, że możesz uruchomić przykładową funkcję fibs. Wprowadź poniższy wiersz kodu w środowisku REPL, a otrzymasz 10 pierwszych liczb Fibonacciego.

```
(take 10 examples.introduction/fibs)
-> (0 1 1 2 3 5 8 13 21 34)
```
Jeśli otrzymałeś 10 pierwszych liczb Fibonacciego (wymienionych powyżej), poprawnie zainstalowałeś przykładowy kod z książki.

Wszystkie przykłady sprawdziliśmy za pomocą testów jednostkowych (testy znajdują się w katalogu *examples/test*). Samych testów nie omawiamy w książce, jednak mogą okazać się przydatnym źródłem wiedzy. Aby uruchomić testy jednostkowe, użyj instrukcji lein test.

### Instrukcje require i use

Po zażądaniu biblioteki języka Clojure za pomocą instrukcji require elementy z biblioteki trzeba wskazywać za pomocą pełnej nazwy. Zamiast nazwy fibs trzeba użyć określenia examples.introduction/fibs. Uruchom drugi egzemplarz środowiska  $\rm{REPL}^{\rm{8}}$ i wprowadź poniższy kod.

```
(require 'examples.introduction)
-> nil
(take 10 examples.introduction/fibs)
```
-> (0 1 1 2 3 5 8 13 21 34)

Wprowadzanie pełnych nazw szybko staje się kłopotliwe. Możesz użyć instrukcji refer dla przestrzeni nazw i odwzorować wszystkie nazwy z tej przestrzeni na bieżącą przestrzeń nazw.

```
(refer quoted-namespace-symbol)
```
Wywołaj instrukcję refer dla przestrzeni examples.introduction i sprawdź, czy możesz bezpośrednio wywołać funkcję fibs.

```
(refer 'examples.introduction)
-> nil
(take 10 fibs)
-> (0 1 1 2 3 5 8 13 21 34)
```
Wygodna funkcja use pozwala wykonać instrukcje require i refer w jednym kroku.

```
(use quoted-namespace-symbol)
```
W nowym środowisku REPL wprowadź następujące instrukcje.

```
(use 'examples.introduction)
-> nil
(take 10 fibs)
-> (0 1 1 2 3 5 8 13 21 34)
```
W trakcie pracy z przykładowym kodem z książki możesz wywołać instrukcję require lub use z opcją: reload, aby wymusić ponowne wczytanie biblioteki.

```
(use :reload 'examples.introduction)
-> nil
```
Opcja : reload jest przydatna, jeśli wprowadzasz zmiany i chcesz sprawdzić ich efekt bez ponownego uruchamiania środowiska REPL.

 $\overline{a}$ 

 $8$  Otwarcie nowego środowiska REPL zapobiega konfliktom nazw między utworzonym wcześniej kodem a funkcjami o tych samych nazwach z przykładowego kodu. W praktyce nie stanowi to problemu. Zagadnienie to omawiamy w punkcie "Przestrzenie nazw".

## Znajdowanie dokumentacji

Potrzebna dokumentacja często jest dostępna bezpośrednio w środowisku REPL. Najprostszą funkcją pomocniczą<sup>9</sup> jest doc.

#### (**doc name**)

Użyjmy funkcji doc do wyświetlenia dokumentacji funkcji str.

*user*=> (**doc str**) ------------------------ clojure.core/str  $(\lceil \rceil \lceil x \rceil \rceil x \rceil x \rceil)$ With no args, returns the empty string. With one arg x, returns x.toString(). (str nil) returns the empty string. With more than one arg, returns the concatenation of the str values of the args.

Pierwszy wiersz danych wyjściowych funkcji doc obejmuje pełną nazwę sprawdzanej funkcji. W drugim znajdują się argumenty generowane bezpośrednio w kodzie. Wybrane często stosowane nazwy argumentów i ich zastosowanie omawiamy w ramce "Zwyczajowe nazwy parametrów". Dalsze wiersze obejmują łańcuch znaków dokumentacji, jeśli jest on podany w definicji funkcji.

#### Zwyczajowe nazwy parametrów

Łańcuchy znaków dokumentacji w funkcjach reduce i areduce obejmują szereg krótkich nazw parametrów. Oto niektórych z tych nazw i sposoby ich stosowania.

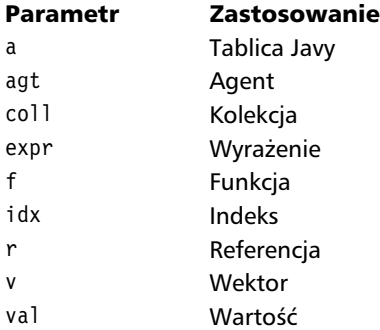

Nazwy mogą wydawać się krótkie, jednak jest tak nie bez powodu — "dobre" nazwy często są już "zajęte" przez funkcje języka Clojure! Używanie dla parametrów nazw identycznych z nazwami funkcji jest dopuszczalne, ale uznaje się to za oznakę złego stylu. Parametr zasłania wtedy funkcję, dlatego jest ona niedostępna, kiedy parametr znajduje się w zasięgu programu. Dlatego nie należy nazywać referencji ref, agentów agent, a liczników — count, ponieważ są to nazwy funkcji.

 $\overline{\phantom{0}}$ 

**42** -

<sup>9</sup> Tak naprawdę doc to makro języka Clojure.

Łańcuch znaków dokumentacji można dodać do funkcji przez umieszczenie go bezpośrednio po jej nazwie.

```
src/examples/introduction.clj
(defn hello
  "Wyświetla powitanie na wyjściu, używając nazwy użytkownika. "
   [username]
   (println (str "Witaj, " username))
```
Czasem nie znasz nazwy elementu, którego dokumentacji potrzebujesz. Funkcja find-doc wyszukuje informacje o wszystkich elementach, dla których dane wyj ściowe funkcji doc pasują do przekazanego wyrażenia regularnego lub łańcucha znaków.

(**find-doc** s)

Za pomoca funkcji find-doc można sprawdzić, w jaki sposób Clojure skraca kolekcje.

```
user=> (find-doc "reduce")
-------------------------
clojure/areduce
([a idx ret init expr])
Macro
... Szczegóły pominięto ...
-------------------------
clojure/reduce
([f coll] [f val coll])
... Szczegóły pominięto ...
```
Funkcja reduce pozwala w skrócony sposób stosować operacje do kolekcji języka Clojure. Omawiamy ją w punkcie "Przekształcanie sekwencji". Funkcja areduce współdziała z tablicami Javy, a opisujemy ją w punkcie "Korzystanie z kolekcji Javy".

Duża część języka Clojure jest napisana w nim samym, dlatego lektura jego kodu źródłowego to pouczające zadanie. Kod źródłowy funkcji języka Clojure można wyświetlić za pomocą instrukcji source z biblioteki repl.

```
(clojure.repl/source symbol)
```
Wyświetlmy kod źródłowy prostej funkcji identity.

```
(use 'clojure.repl)
(source identity)
-> (defn identity
     "Returns its argument."
     {:added "1.0"
      :static true}
    \lceil x \rceil x
```
Oczywiście, można też używać interfejsu API Reflection Javy. Metody class, ancestors, instance? i podobne pozwalają sprawdzić model obiektowy Javy i informują na przykład o tym, że kolekcje języka Clojure są jednocześnie kolekcjami Javy.

```
(ancestors (class [1 2 3]))
-> #{clojure.lang.ILookup clojure.lang.Sequential
      java.lang.Object clojure.lang.Indexed
      java.lang.Iterable clojure.lang.IObj
      clojure.lang.IPersistentCollection
      clojure.lang.IPersistentVector clojure.lang.AFn
      java.lang.Comparable java.util.RandomAccess
      clojure.lang.Associative
      clojure.lang.APersistentVector clojure.lang.Counted
      clojure.lang.Reversible clojure.lang.IPersistentStack
      java.util.List clojure.lang.IEditableCollection
      clojure.lang.IFn clojure.lang.Seqable
      java.util.Collection java.util.concurrent.Callable
      clojure.lang.IMeta java.io.Serializable java.lang.Runnable}
```
Internetowa dokumentację interfejsu API języka Clojure znajdziesz na stronie *http://clojure.github.com/clojure.* W ramce widocznej w prawej części tej strony znajdują się odnośniki do wszystkich funkcji i makr. Po lewej stronie umieszczono odnośniki do artykułów na temat różnych cech języka Clojure.

## 1.4. Podsumowanie

Właśnie zakończyłeś szybki przegląd języka Clojure. Poznałeś dającą duże możliwości składnię tego języka i jego związki z Lispem, a także zobaczyłeś, jak łatwe jest wywoływanie w Clojure kodu Javy.

Uruchomiłeś język Clojure w swoim środowisku, a także napisałeś w środowisku REPL krótkie programy ilustrujące programowanie funkcyjne i służący do obsługi stanu model referencji. Pora przyjrzeć się całemu językowi.

**44** -

## Skorowidz

#### A

agenty, 158 bieżąca wartość, 159 sprawdzanie poprawności, 160 transakcje, 161 tworzenie, 158 wykrywanie błędów, 160 algebra relacii, 110 Apache Ant, 244 atomy, 157 dereferencja, 157 tworzenie, 157 ustawienie wartości, 157

#### B

biblioteki, 20, 40 dosłowne podawanie nazwy, 40 drzewo właściwości systemowych, 238 znajdowanie dokumentacji, 42

#### C

Clojure, 15, 23 aktualizacja, 261 aspekty, 23 biblioteki, 20, 40 drzewo właściwości systemowych, 238 inspector, 238

Lazytest, 286 math.combinatorics, 275 Midje, 286 sekwencje, 87 test, 239 test.generative, 278 cechy języka, 24, 209 czytnik, 46 makra odczytu, 55 edytory kodów, 297 funkcje, 56 czyste, 38 dodawanie sugestii typów, 253 impure, 38 wywołanie, 56 wyższego rzędu, 25 Java, 15, 33, 243 dostep, 243 interfejsy, 183, 255 javadoc, 70 kompilacja AOT, 248 konstrukcja new, 68 korzystanie z kolekcji, 258 mechanizm wywołań zwrotnych, 256 parsery SAX, 255 środowisko uruchomieniowe, 34 tworzenie klas, 255

#### Clojure

Java tworzenie pośredników, 255 tworzenie tablic, 258 wykorzystanie możliwości, 247 wywoływanie kodu, 68 wywoływanie metody, 69 język funkcyjny, 30 cechy, 30 konstrukcje składniowe, 24, 46 Leiningen, 34, 261 liczby całkowite, 248 operatory, 248 Lisp, 15, 24, 27 makra, 28, 201 taksonomia, 216 maszyny JVM, 29 metadane, 77 model czasu, 24 niezmienne struktury danych, 27 obsługa wyjątków, 244 kontrolowane wyjątki, 245 porządkowanie zasobów, 245 reagowanie na wyjątki, 247 optymalizowanie wydajności, 250 dodawanie sugestii typów, 253 używanie typów prostych, 250 pobieranie zależności, 261 połączenie z witryną, 261 programowanie, 16 funkcyjne, 18, 24, 115 petle, 74 reguły, 120 współbieżne, 32 protokoły, 24, 179, 184 przestrzeń nazw, 36, 61, 65 rejestrowanie informacji, 264 rekordy, 193 rozkładanie struktury, 63 możliwości, 65 sekwencje, 29, 81 biblioteka, 87 cechy, 83

Java, 98 manipulowanie, 197 wymuszanie realizacji, 97 wyrażenia listowe, 95 stan, 147 model aktualizacji, 163 model funkcyjny, 149 model referencyjny, 149 sterowanie przepływem, 70 instrukcje, 70 makra, 71 rekurencja, 72 rodowisko REPL, 35 zmienne specjalne, 36 tożsamość, 147 typy referencyjne, 147 tworzenie aplikacji, 269 gra Clojurebreaker, 270 typy danych, 179, 188 cechy, 188 typy referencyjne, 38 atom, 38 wartość, 147 wiazania, 61 wielometody, 225 współbieżność, 18, 32, 148 powody stosowania, 148 sytuacja wyścigu, 149 zakleszczenie, 149 zmienne, 36, 61 cechy, 62

#### D

definicja pustego łańcucha znaków, 26 duck typing, 250

#### F

funkcje, 56 anonimowe, 58 konstrukcja, 59 powody tworzenia, 58 stosowanie, 61 unikanie, 223

bez sprawdzania przepełnienia, 251 częściowe wywołanie, 134 czyste, 38, 116 niezmienne dane, 116 dodawanie sugestii typów, 253 efekty uboczne, 71 funkcje wyższego rzędu, 25 leniwe, 127 liczba argumentów, 57 listy, 105 łańcuchy znaków dokumentacji, 42 odwzorowania, 53, 106 tworzenie, 108 operatory matematyczne, 47 predykaty, 52, 56 przejrzyste referencyjnie, 118 memoizacja, 119 rozwinięcie funkcji, 135 implementacja, 135 sekwencje, 83 filtrowanie, 91 predykaty, 92 przekształcanie, 93 tworzenie, 88 wyrażenia regularne, 100 słowa kluczowe, 54 wektory, 105 wiazania, 62 zasięg leksykalny, 63 wywołanie, 47, 56 notacja przedrostkowa, 47 notacja wrostkowa, 47 zbiory, 109 złożone, 134

#### H

hermetyzacja, 119 efekty uboczne, 120 Heroku, 292 biblioteka, 293 git init, 293 git push, 294 plik Procfile, 292

polecenie heroku, 293 rejestracja konta, 292 repozytorium git, 293

#### I

instrukcje add-points, 171 agent-errors, 160 alias, 233 alter, 152 assoc, 171 atom, 157 binding, 164 clear-agent-errors, 160 commute, 154 concat, 210 cond, 227 condp, 182 conj, 38, 86 cons, 83, 132, 171 def, 38, 61, 218 defmacro, 203 defmethod, 228 defmulti, 175, 228 defn, 57 defonce, 133 defrecord, 27, 54 deref, 39, 150 derive, 236 dir, 279 do, 71, 219 doall, 97 dosync, 33, 150 faux-curry, 135 file-seq, 101 first, 76, 83 fn, 58 for, 75 force, 221 if, 70, 202 import, 67, 199 in-ns, 66, 281 inspect-tree, 238

instrukcje lazy-cat, 129 lazy-seq, 142 lein deps, 261 lein test, 40 let, 212 line-seq, 102 loop, 72 loop/recur, 72 macroexpand, 207 map, 219 memoize, 165 next-counter, 155 partial, 134 partition, 132 prefer-method, 232 println, 116, 203 project, 112 proxy, 176 pst, 37 recur, 72, 120, 130 ref, 156 refer, 41 ref-set, 150 require, 40, 41, 279 reset!, 157 rest, 83 score print-table, 276 select, 112 send, 159 send-off, 161 seq, 101, 258 set, 90 set!, 167, 254 source, 43 start, 163 swap!, 158 take-while, 91 trampoline, 139 unless, 202 use, 41, 66 var, 62 with-open, 102

#### J

Java, 15, 16, 243 interfejsy, 183 wady, 183 zalety, 183 klasy BigDecimal, 249 BigInteger, 249 Character, 50 ChunkedSeq, 84 Person, 26 Random, 68 StringUtils, 74 Thread, 33 WidgetFactory, 205 metody egzemplarza, 204 obsługa, 245 obsługa wyjątków, 244 kontrolowane wyjątki, 244 porządkowanie zasobów, 245 sekwencje, 98 kolekcje sekwencyjne, 98 wywoływanie kodu, 68

#### K

kod gry Snake, 169 interfejs GUI, 169, 175 aktualizowanie, 175 defmulti, 175 fill-point, 175 game, 176 game-panel, 175 paint, 175 proxy, 176 tworzenie nowej gry, 176 wyświetlanie węża i jabłka, 175 model funkcyjny, 169 add-points, 170, 171 assoc, 171 cons, 171 dodawanie punktów, 170 eats?, 172

head-overlaps-body?, 172 lose?, 172 move, 171 point-to-screen-rect, 171 ruch węża, 171 sprawdzanie warunków zwycistwa, 172 turn, 173 tworzenie nowego jabłka, 171 tworzenie węża, 171 tworzenie zestawu stałych, 169 win?, 172 wykrywanie zetknięcia, 172 zjadanie jabłka, 172 zmiana kierunku weża, 173 model zmiennego stanu, 169, 173 reset-game, 173 update-direction, 174 update-positions, 174 wydłużanie węża, 174 zmiany pozycji węża i jabłka, 173 konstrukcje składniowe, 24 liczba, 46 BigDecimal, 48 BigInt, 48 całkowita, 48 Ratio, 48 wektor, 47 zmiennoprzecinkowa, 48 lista, 46, 47 wywoływanie funkcji, 47 łańcuch znaków, 46, 49 wywołanie, 50 odwzorowania, 46, 52 sekwencje, 85 rekordy, 52 wywoływanie, 54 słowo kluczowe, 46, 53 symbol, 46, 49 wartość logiczna, 46 reguły działania, 51 wartość nil, 46 wektory, 46 sekwencje, 84

zbiory, 46 sekwencje, 85 znak, 46

#### L

Leiningen, 34, 261 pobieranie zależności, 35 wtyczka lein-noir, 287 leniwe sekwencje, 121, 125 moment realizacji, 127 Lisp, 15, 24

#### M

makra, 28, 201 amap, 260 and, 207, 216 areduce, 260 assert, 222 bad-unless, 207 bench, 212 binding, 164, 221 chain, 209 comment, 217 cond, 30 czas kompilacji, 203 czas rozwijania makra, 203 declare, 137, 218 definterface, 183 defpartial, 288 defprotocol, 185 defrecord, 28, 193 defstruct, 218 deftype, 189 delay, 220 dosync, 221 dotimes, 250 extend-protocol, 186 extend-type, 186 for, 95 import-static, 220 is, 239 język szablonów, 210

makra konstrukcje specjalne, 215 lazy-seq, 125 let, 221 letfn, 124 manipulowanie listą, 210 ns, 67 obsługa kilku konstrukcji, 208 obsługa szablonów, 211 przechwytywanie symboli, 213 splicing unquote, 211 unquote, 211 przetwarzanie, 203 reguły stosowania, 202 reify, 198 rozwijanie, 206 rekurencyjne, 207 tworzenie, 212 sprawdzanie, 206 sterowanie przebiegiem programu, 202 tablice Javy, 260 taksonomia, 214 kategorie, 216 time, 212, 221 tworzenie, 203 tworzenie nazw, 212 nazwy lokalne, 214 tworzenie zmiennych, 218 unikanie funkcji anonimowych, 223 unless, 203 upraszczanie, 209 wartościowanie argumentów, 203, 206 nakładki, 221 odraczanie, 220 warunkowe, 216 when, 208 when-not, 202, 208 with-open, 221, 245 with-out-str, 221 współdziałanie z Javą, 219 wzorzec projektowy, 205 makra odczytu, 55 dereferencja, 56

funkcja anonimowa, 56 komentarz, 55, 56 metadane, 56 podawanie zmiennych, 56 przytaczanie, 56 syntax-quote, 56 unquote, 56 unquote-slicing, 56 wzorzec wyrażenia regularnego, 56 maszyny JVM, 15, 29 autorekurencja, 124 Clojure, 16 Java, 16 memoizacja, 165 metadane, 77 standardowe klucze, 78 model czasu, 24

#### N

niezmienne struktury danych, 27

#### O

optymalizacja TCO, 73, 123

#### P

pamięć STM, 32, 151 technika MVCC, 153 transakcje, 151 ACI, 151 aktualizacje, 151 polimorfizm, 231 programowa pamięć transakcyjna, Patrz pamieć STM programowanie, 16, 18, 31, 97, 148 funkcyjne, 18, 24, 30, 116 autorekurencja, 124 czyste funkcje, 116 definicje rekurencyjne, 121 leniwe podejście, 118, 121 leniwe sekwencje, 121, 125 problemy rekurencyjne, 138 prosta rekurencja, 122

reguły, 120 rekurencja, 118 rekurencja końcowa, 123 rekurencja wzajemna, 136 trwałe struktury danych, 117 wielokrotne wykorzystanie kodu, 119 współużytkowanie struktur, 117 wyrażenie listowe, 31 zalety, 119 imperatywne, 31 kod pętli, 74 prawidłowy proces pisania kodu, 273 sekwencyjne, 97 testowanie kodu, 274 BDD, 286 generowanie danych testu, 279 podstawowe etapy, 278 programowe sprawdzanie poprawności, 280 przeprowadzanie testów, 276, 283 sprawdzanie poprawności danych wyjściowych, 277 sprawdzanie poprawności kodu, 278 TDD, 286 testy jednostkowe, 286 testy regresji, 277 tworzenie danych wejściowych, 275 zgłaszanie błędu, 284 współbieżne, 148 powody stosowania, 148 wykorzystanie abstrakcji, 180 obsługa dodatkowych typów, 181 odczyt, 180 zapis, 180 protokoły, 24, 179, 184 zalety, 184 przestrzeń nazw, 36, 65 clojure.core, 66 clojure.string, 67 funkcje, 68 modyfikacja deklaracji, 264 myapp, 66 user, 36, 65 wiązania, 65

#### R

referencje, 150 sprawdzanie poprawności, 156 transakcje, 150 ACID, 151 aktualizowanie informacji, 152 atomowe, 151 izolowane, 151 licznik, 155 pamięć STM, 151 skoordynowane, 151 spójne, 151 trwałe, 151 wartość wewnątrztransakcyjna, 153 właściwości, 151 zmiana encji, 150 tworzenie, 150 rekordy, 193 dodawanie metod, 195 dostęp do pól, 194 implementacja protokołu, 195 Note, 193 odwzorowania, 193 Person, 26 tworzenie, 193 rekurencja, 72, 118 autorekurencja, 124 definicje, 121 indukcja, 121 przypadek bazowy, 121 problemy rekurencyjne, 138 prosta rekurencja, 122 przyspieszanie, 143 rekurencja końcowa, 123 optymalizacja TCO, 123 rekurencja wzajemna, 136 memoizacja, 144 optymalizowanie, 139 przekształcanie na autorekurencję, 138 zastępowanie leniwym podejściem, 141

#### S

sekwencje, 29, 81 biblioteka, 86, 87 funkcje, 88 cechy, 83 filtrowanie, 91 funkcje, 91 funkcje, 83 into, 86 Java, 98 kolekcje sekwencyjne, 82, 98 niezmienne, 87 odwzorowania, 85 predykaty, 92 przekształcanie, 93 funkcje, 93 strumienie, 102 system plików, 101 funkcie, 101 tryb leniwy, 86, 96 stosowanie, 97 zalety, 96 tworzenie, 88 funkcie, 88 wektory, 84 wymuszanie realizacji, 97 wyrażenia regularne, 100 funkcje, 100 zbiory, 85 stan, 147 agenty, 147, 158 bieżąca wartość, 159 sprawdzanie poprawności, 160 transakcje, 161 tworzenie, 158 wykrywanie błędów, 160 atomy, 147, 157 dereferencia, 157 tworzenie, 157 ustawienie wartości, 157 model aktualizacji, 163 modele zarządzania, 168

referencje, 147, 150 transakcje, 150 tworzenie, 150 wywoływane zwrotnie metody, 166 zmienne, 147, 163

### Ś

środowisko REPL, 35 zmienne specjalne, 36

#### T

tworzenie aplikacji, 269 instalowanie kodu, 292 git push, 292, 294 Heroku, 292 plik Procfile, 292 testowanie kodu wyniku, 274 defspec, 282 dir, 279 failures, 284 generate-test-data, 282 generowanie danych testu, 279 in-ns, 281 programowe sprawdzanie poprawności, 280 random-secret, 280 require, 279 score print-table, 276 score-inputs, 278 selections, 275 sprawdzanie poprawności danych wyjściowych, 277 test dla danych wejściowych, 276 test-dirs, 283 test-namespaces, 283 test-vars, 283 testy regresji, 277 tworzenie danych wejściowych, 275 zgłaszanie błędu, 284 tworzenie interfejsu, 287 board, 290 defpartial, 288 dodanie stanu, 287

framework sieciowy, 287 interfejs gracza, 288 render, 290 session/flash-put!, 290 session/get, 287 session/put!, 287 session/remove!, 290 wynik, 270 exact-matches, 271 frequencies, 271 generowanie, 270 merge-with, 272 score, 273 select-keys, 272 unordered-matches, 272 typy danych, 179, 188 anonimowe egzemplarze, 198 cechy, 188 CryptoVault, 179, 188 definiowanie metod, 189 dostęp do pól, 189 rekordy, 193 tworzenie, 189 typy referencyjne, 38 atom, 38

#### W

wiązania, 62 bindings, 63 dynamiczne, 164 modyfikacje na odległość, 164 dynamicznie określany zasięg, 164 funkcje, 62 zasięg leksykalny, 63 lokalne, 164 mechanizm rozkładania struktury, 63 podstawowe, 61 przestrzeń nazw, 65 zmienne, 62

wielometody, 225 account-level, 235 assert-expr, 240 definiowanie, 228 dodawanie implementacji metod, 228 domyślne działanie, 230 dora ne taksonomie, 233 dziedziczenie, 236 mechanizm wybierania implementacji, 229 my-print, 228, 231 paint, 175 service-charge, 235 stosowanie, 237 reguły, 241 wybieranie metod, 229 dla typu kolekcji, 231 na podstawie typu pierwszego argumentu, 231 rozwizywanie konfliktów, 232 współbieżność, 32 wyrażenie listowe, 94 elementy, 94

#### Z

zmienne, 36, 61, 163 aliasy, 62 cechy, 62 mechanizm rozkładania struktury, 63 metadane, 62 rodzaje definicji, 133 specjalne, 164 modyfikacje na odległość, 164 tworzenie, 133 makra, 218 wiązania, 62 lokalne dla watku, 164 podstawowe, 61

# PROGRAM PARTNERSKI

**GRUPY WYDAWNICZEJ HELION** 

**1. ZAREJESTRUJ SIĘ** 2. PREZENTUJ KSIĄŻKI **3. ZBIERAJ PROWIZJĘ** 

Zmień swoją stronę WWW w działający bankomat!

Dowiedz się więcej i dołącz już dzisiaj! http://program-partnerski.helion.pl

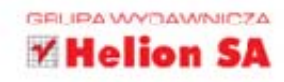

## Zmień myślenie na funkcyjne!

Clojure to jeden z najciekawszych współczesnych języków programowania funkcyjnego, obecny na rynku od pieciu lat. Jezyk jest oparty na wirtualnej maszynie języka Java i zachęca użytkowników do programowania współbieżnego. W ostatnim czasie Clojure gwałtownie zdobywa popularność i uznanie wśród programistów. Dzieje się tak, ponieważ jest dobrze przemyślany i wspaniale zaprojektowany, kryje w sobie potencjał języka Lisp, a do tego jest szybki i działa na dobrze wszystkim znanej wirtualnej maszynie.

Ta książka to kompletny przewodnik po Clojure. Lekturę zaczniesz od poznania jego zalet, składni i zasad programowania. W momencie, kiedy zbudujesz solidne fundamenty, przejdziesz do nauki programowania funkcyjnego, które wymaga pewnej zmiany w sposobie myślenia. Ale nie martw się, z tą książką przyjdzie Ci to z łatwością! W kolejnych rozdziałach skupisz się na programowaniu współbieżnym, protokołach, typach danych i makrach. Zobaczysz również, jak za pomocą Clojure stworzyć klasę języka Java, oraz zaznajomisz się z procesem tworzenia kompletnej aplikacji korzystającej z Clojure. Jeżeli chcesz poszerzyć swoje horyzonty programistyczne, trafiłeś na idealną książkę. Ta inwestycja się opłaci!

Poznaj zalety Clojure:

- potencjał języka Lisp
- programowanie funkcyjne i współbieżne
- uporządkowaną i przemyślaną architekturę
- zasięg wirtualnej maszyny Java
- · morze nowych możliwości!

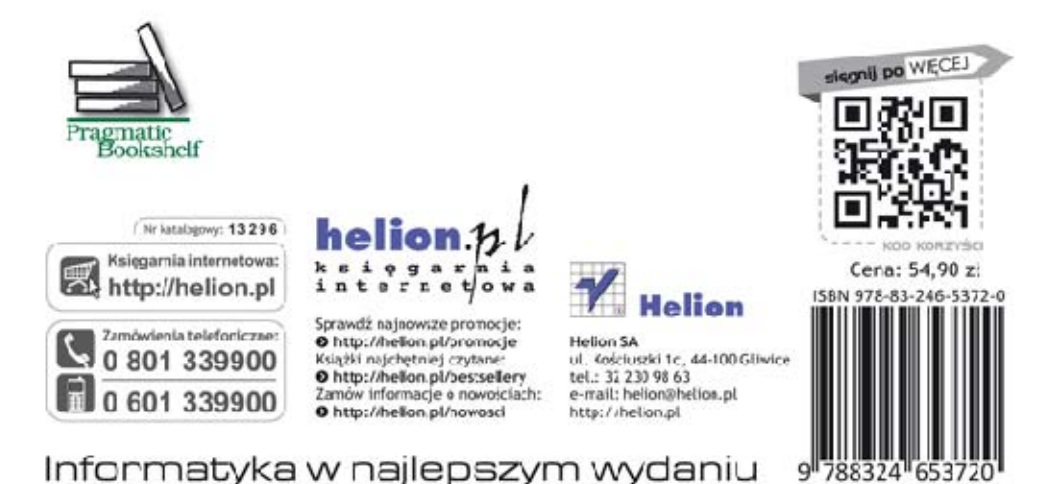